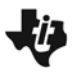

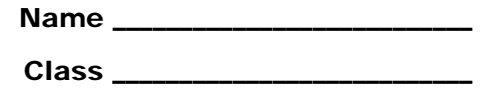

## **Problem 1 – Finding a common denominator**

One way to find a common denominator is to multiply each fraction by "1", meaning you need to multiply the top and bottom of the fraction by the same number. For example,

3 3 or  $\frac{10}{10}$ .

**1.** On page 1.3, use the up and down arrows on the right of the fractions to change the number "1".

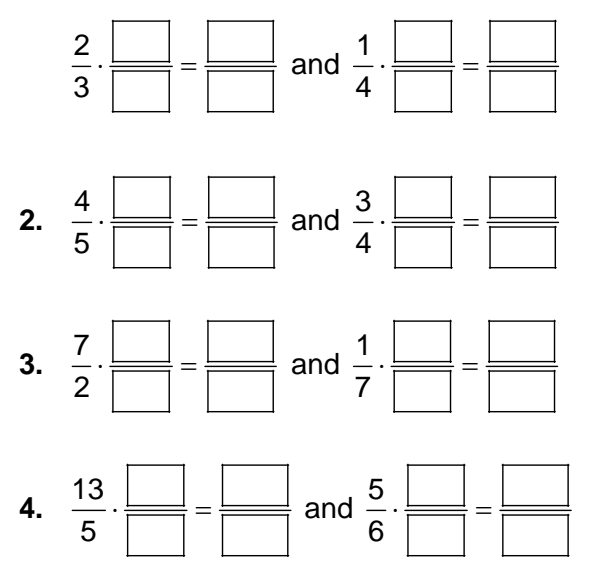

**5.** What do these pairs of fractions have in common?

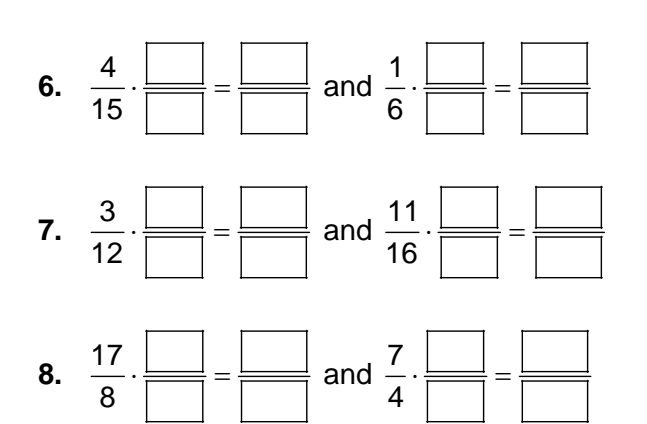

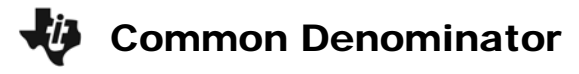

**9.** What is the difference between these pairs of fractions and the ones on page 1.4?

## **Problem 2 – Adding and subtracting fractions**

**10.** You must have a common denominator for fractions when performing which operations?

**11.** Explain how you would add or subtract two fractions with different denominators.

On pages 2.4 and 2.5, use the up and down arrows on the screen to help add or subtract the fractions.

Double click on the fraction bars at the bottom of the screen and then enter the fractions to complete the equation.

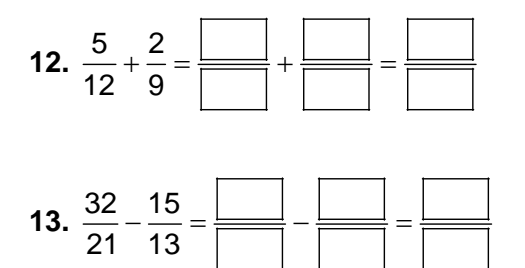